:db8:ab b8:bf98:308 28::105 tOf 198.5

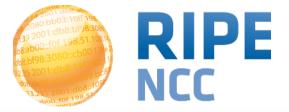

#### **RIPE Atlas for Network Operators**

Vesna Manojlovic <u>BECHA@ripe.net</u>

SINOG 2 | Ljubljana, Slovenia | 10 June 2015

- Introduction to RIPE Atlas
- Integration with existing monitoring tools

- Real-time monitoring
- Routing and traffic optimisation
- Keep in touch
- Optional: other views of Slovenia

dps:sdp: 03:10ff 198 b8:bf98:308 b8::109 tOf 198.5

# Introduction to RIPE Atlas

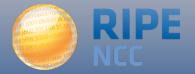

- RIPE Atlas = global active measurements platform
- Goal: View Internet reachability
- Probes hosted by volunteers
- Ongoing global measurements towards root name servers
  - Visualised as Internet traffic maps
- Ongoing regional measurements towards "anchors"
- Users can run customised measurements
  - Ping, traceroute, DNS, SSL / TLS and NTP
- Data publicly available

# **RIPE Atlas coverage**

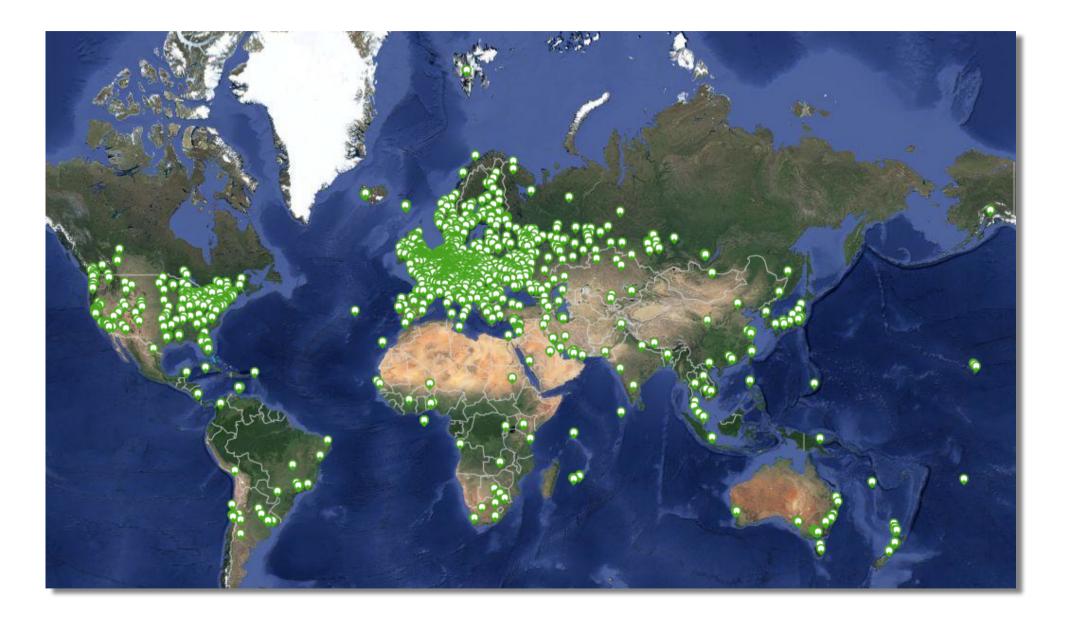

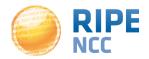

#### **RIPE Atlas probes and anchors in .SL**

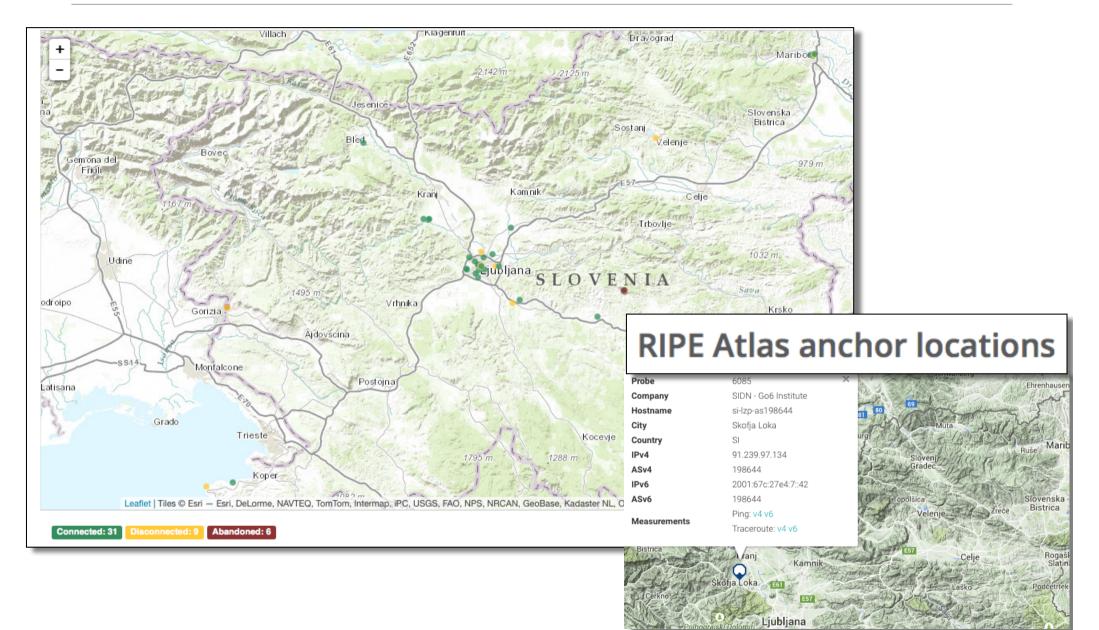

Vesna Manojlovic - SINOG 2 - 10 June 2015

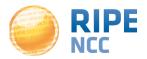

# **RIPE Atlas public results**

- Global Internet maps: from every probe, automatic
  - Targeting root nameservers
  - Latency to anycasted and fixed destinations
  - Comparing anycast instances
- RIPE Atlas regional anchoring measurements
  - Anchors mesh and from 300 probes to each anchor
  - Ping, traceroute, and soon HTTP
- Public user-defined measurements
  - From up to 500 probes to a target of users's choice
  - Visualisations provided
  - Raw data available for download

## **RIPE Atlas use cases and analysis**

- Blog posts on RIPE Labs:
  - Presentations at conferences
  - Scientific articles and research papers
  - Tutorials, workshops, academic curriculum
  - https://labs.ripe.net/atlas/user-experiences

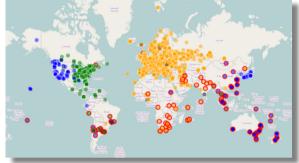

- <u>https://labs.ripe.net/Members/emileaben/how-ripe-atlas-</u> <u>helped-wikipedia-users</u>
- <u>https://labs.ripe.net/Members/emileaben/facebookdown-and-what-internet-data</u>

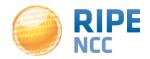

# **RIPE Atlas community (part 1)**

- Individual volunteers hosting a probe in home or office
- Organisations hosting a RIPE Atlas **anchor**
- **Sponsor**ing organisations giving financial support, or hosting multiple probes in own network

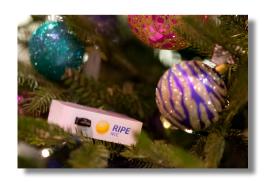

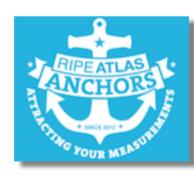

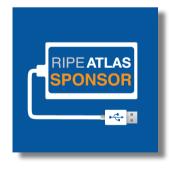

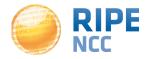

# **RIPE Atlas community (part 2)**

- "Frequent flyer" individual ambassadors helping distribute probes at conferences, or give presentations
- Developers contributing free and open software
- Network operators conducting monitoring and troubleshooting measurements
- Researchers and students writing papers

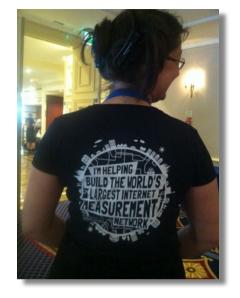

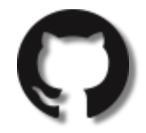

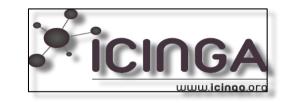

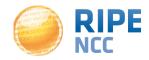

db8:ab b8:bf98:308 FOF 198.-00

Integration of RIPE Atlas measurements with network monitoring systems

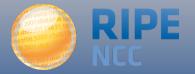

- Operators use tools for monitoring network health
  - For example, Nagios and Icinga
- These tools can receive input from RIPE Atlas via the API
- Benefits:
  - Pings from 500 out of 8,000+ probes around the world
  - See your network from the outside
  - Plug into your existing practices

1. Create a RIPE Atlas ping measurement

- 2. Go to "Status Checks" URL
- 3. Add your alerts in Icinga or Nagios

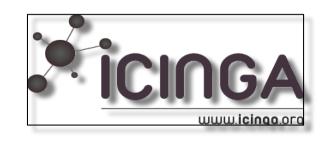

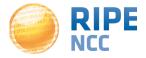

Vesna Manojlovic - SINOG 2 - 10 June 2015

- Status checks work via RIPE Atlas' RESTful API
  - <u>https://atlas.ripe.net/api/v1/status-checks/</u>
    <u>MEASUREMENT\_ID/</u>
- You define the alert parameters, for example:
  - Threshold for the percentage of probes that successfully received a reply
  - How many most recent measurements to base it on
  - What is the maximum packet loss acceptable
- Documentation:
  - https://atlas.ripe.net/docs/status-checks/

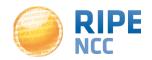

# Icinga examples

- Operators contributed configuration code!
  - Making use of the built-in "check\_http" plugin
- GitHub repo examples:
  - <u>https://github.com/RIPE-Atlas-Community/ripe-atlas-</u> <u>community-contrib/blob/master/</u> <u>scripts\_for\_nagios\_icinga\_alerts</u>
- Post on Icinga blog:
  - <u>https://www.icinga.org/2014/03/05/monitoring-ripe-atlas-</u> status-with-icinga-2/

db8:ab 03:10ff 198 b8:bf98:308 9 db8::109 f0f 198.5

# **Real-time monitoring**

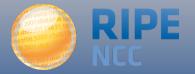

- RIPE Atlas streaming is an architecture that allows users to receive the measurement results as soon as they are sent by the probes - in real time
  - Publish/subscribe through sockets
- There are two types of data
  - Measurements results
  - Probe connection status events

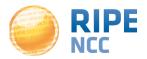

## **Real-time streaming uses**

- Server and performance monitoring
- Visualising network outages
- March 2015: used by almost all hackathon teams:
  - <u>https://labs.ripe.net/Members/becha/ripe-atlas-hackathon-</u> <u>results</u>
- Documentation:
  - https://atlas.ripe.net/docs/result-streaming/
  - <u>https://labs.ripe.net/Members/suzanne\_taylor\_muzzin/</u> <u>data-streaming-in-ripe-atlas</u>

#### **Probe (dis)connection events**

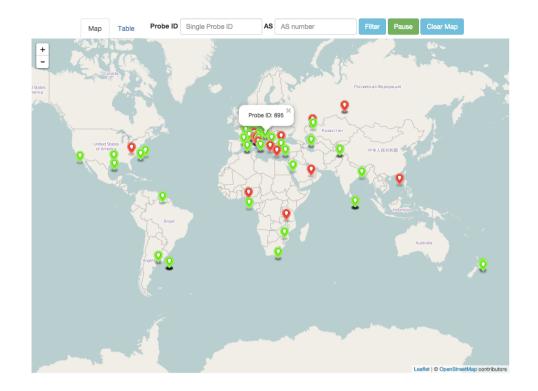

- <u>https://labs.ripe.net/Members/andreas\_strikos/</u> <u>amsterdam-power-outage-as-seen-by-ripe-atlas</u>
- <u>https://labs.ripe.net/Members/kistel/the-ams-ix-outage-as-seen-with-ripe-atlas</u>

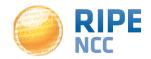

Vesna Manojlovic - SINOG 2 - 10 June 2015

- Scenario: customers are complaining that it takes a long time to reach your service/server occasionally
- Action: ping your server from 500 probes
  - Decide what is acceptable latency threshold to apply
  - Notice and react when you start receiving samples
- Use web sockets to catch and visualise results

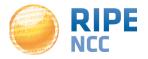

db8:ab 03:10ff 198. b8:bf98:3080 198.51.100.14 e db8::109 f0f 198.5) 00

## **IXP-Country-Jedi**

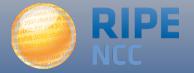

# Benefits (part 1)

- Operators
  - Routing and traffic optimisation
- IXP operators
  - Shows how IXPs help to keep traffic local and regional
- IPv6 advocates
  - Comparing IPv4 and IPv6 paths
- Country level: regulators, politicians, cybersecurity...
  - How much traffic stays within the country? where do the paths go?
  - Comparing countries performance with each other

# **Benefits (part 2)**

- RIPE Atlas community
  - More probes in more networks = higher quality of measurements data
- Geolocation data community
  - Use case for improving the data quality

## Paths staying in the country?

• Difference between IPv4 and IPv6 paths

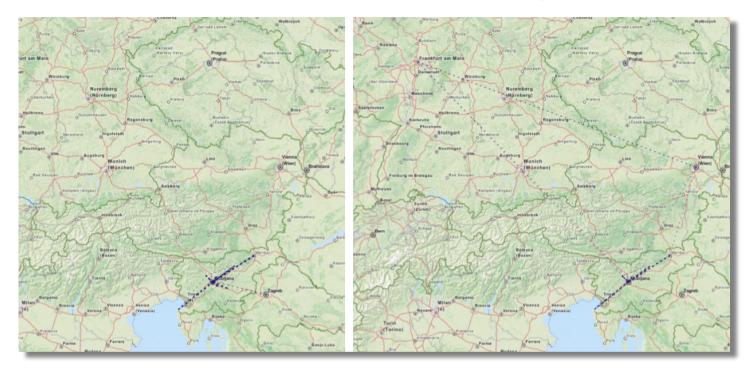

 http://sg-pub.ripe.net/emile/ixp-country-jedi/SI-2015-04/ geopath/s/SI/{RO, BG, HR, BA, ME, AL, GR}/

# Paths going via an IXP?

#### • <u>http://sg-pub.ripe.net/emile/ixp-country-jedi/SI-2015-04/ixpcountry/</u>

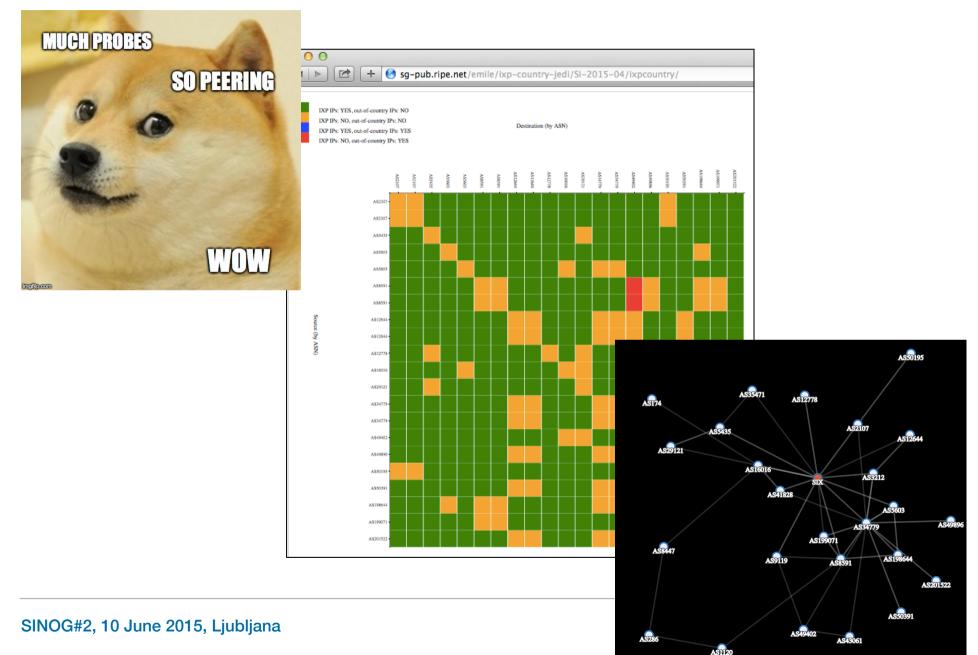

## **Interactive diagnostic tool**

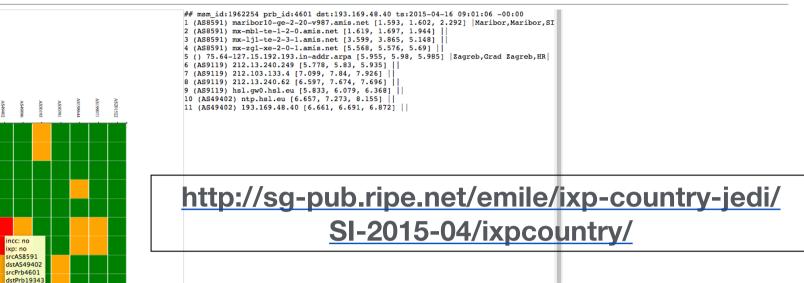

- Green is "good" as far as we can see it
  - Not a judgment, only one way of visualising data
- Red or blue field: the path is going out of country
  - If this is a surprise: talk to your upstream(s)
- Yellow field: the path that is not going via a local IXP
  - If this is undesired: make a new peering agreement

• traceroute measurements using RIPE Atlas probes

# • Steps:

- Identify ASNs in the country using RIPEstat
- Identify IXPs and IXP LANs using PeeringDB
- Construct mesh: from all (\*) country probes to each other
  - (\*) Max. two probes per ANS; only "public" probes with "good" GeoLoc
- Hops geolocated using "OpenIPMap" database

- Use this tool to find possible suboptimal routing and fix it
  - Find your ASN in the mesh
  - Find the person from another ASN
  - Take them out for tea :)
- To improve accuracy of this diagnostic tool
  - If your ASN is not on the graph, apply for RIPE Atlas probe
  - Add more probes to your country to increase "resolution"
  - If you move, remember to update your probe's geolocation

- Re-use and re-write all the code: it is free and open source software
  - https://github.com/emileaben/ixp-country-jedi
- Improve infrastructure geolocation: contribute data to OpenIPMap!
  - <u>https://marmot.ripe.net/openipmap/</u>
  - https://github.com/RIPE-Atlas-Community/openipmap

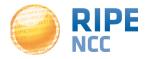

:db8:ab b8:bf98:308 b8::109 f0f 198.5

# Take part and keep in touch

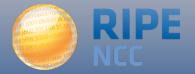

- New measurement types
  - HTTP measurements towards anchors
  - WiFi probe
- APIs for anchors, anchoring measurements
- Data streaming access to historical data
- Security review
- Webinar coming up: 2nd July!
- Expansion goals: 150 anchors, 10,000 active probes
- <u>http://roadmap.ripe.net/ripe-atlas/</u>

#### How to take part

- For individuals: host a probe (one per ASN!)
- For organisations:
  - Host an anchor
  - Sponsor RIPE Atlas
- Help us distribute probes: become an ambassador
- For developers:
  - Contribute to community code on GitHub
  - https://github.com/emileaben/ixp-country-jedi
- Network operators:
  - Use RIPE Atlas and let us know your feedback

- <u>https://atlas.ripe.net</u>
- Mailing list for active users: ripe-atlas@ripe.net
- Articles and updates: <a href="https://labs.ripe.net/atlas">https://labs.ripe.net/atlas</a>
- Questions: atlas@ripe.net
- Twitter: @RIPE\_Atlas and #RIPEAtlas

aps:sdp: 03:10ff 198 b8:bf98:308 98.51.100 db8::109 f0f 198.5

#### Other views of Slovenia

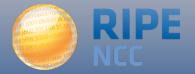

#### **RIS / RIPEstat**

100

75

50

25

0

2006

Slovenia (si)

Serbia (rs)

Croatia (hr)

Slovakia (sk)

# of prefixes

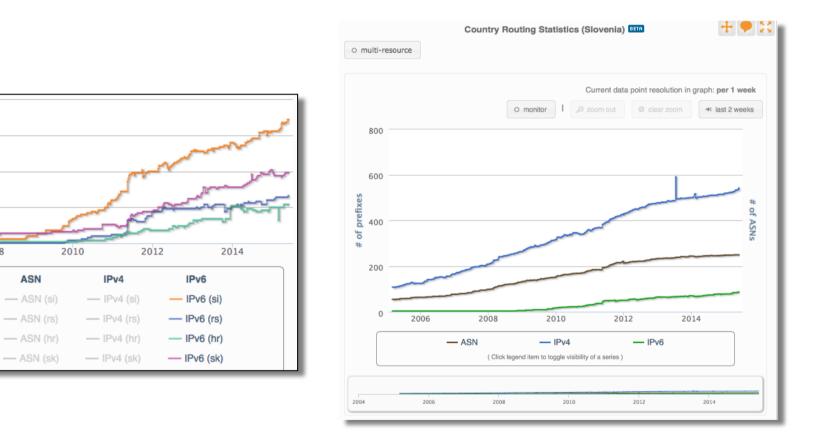

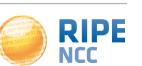

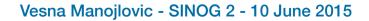

#### **Slovenian IPv6 RIPEness**

- http://ipv6ripeness.ripe.net/4star/SI.html (21 LIRs)
- <u>http://ipv6ripeness.ripe.net/5star/SI.html</u> (7 LIRs)

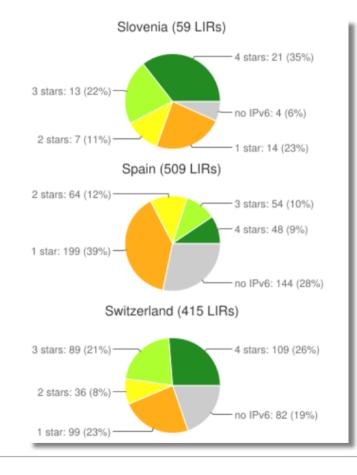

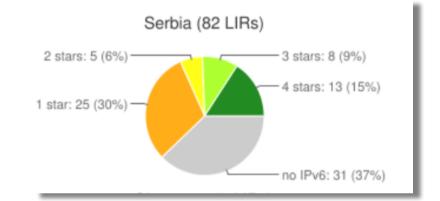

| Access<br>(last 6 mon | Access<br>ths)(last mont | ContentLIR<br>th)               |
|-----------------------|--------------------------|---------------------------------|
| 23.6 %                | 27.9 %                   | 43.2 % ARNES                    |
|                       |                          | 100.0 % RTV Slovenija           |
|                       |                          | 28.2 % SGN d.o.o.               |
|                       |                          | 14.5 % TUSMOBIL D.O.O.          |
|                       |                          | 35.4 % Telekom Slovenije d.d.   |
|                       |                          | 100.0 % Telekom Slovenije, d.d. |
| 100.0 %               |                          | 100.0 % Univerza v Mariboru     |

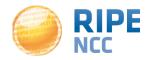

Vesna Manojlovic - SINOG 2 - 10 June 2015